<<Dreamweaver 8

<<Dreamweaver 8

- 13 ISBN 9787302149378
- 10 ISBN 7302149372

出版时间:2007-5

页数:512

PDF

更多资源请访问:http://www.tushu007.com

, tushu007.com

<<Dreamweaver 8

## Macromedia **Contracts**

18 Dreamweaver 8<br>HTML ーンの部式を用することを用することを用することを<br>コンピューター HTML

行为、插入多媒体对象、模板、表单、Web应用、访问权限和Web Service等内容;第3至17章还安排了

 $18$ 

, tushu007.com

 $,$  tushu007.com

## <<Dreamweaver 8

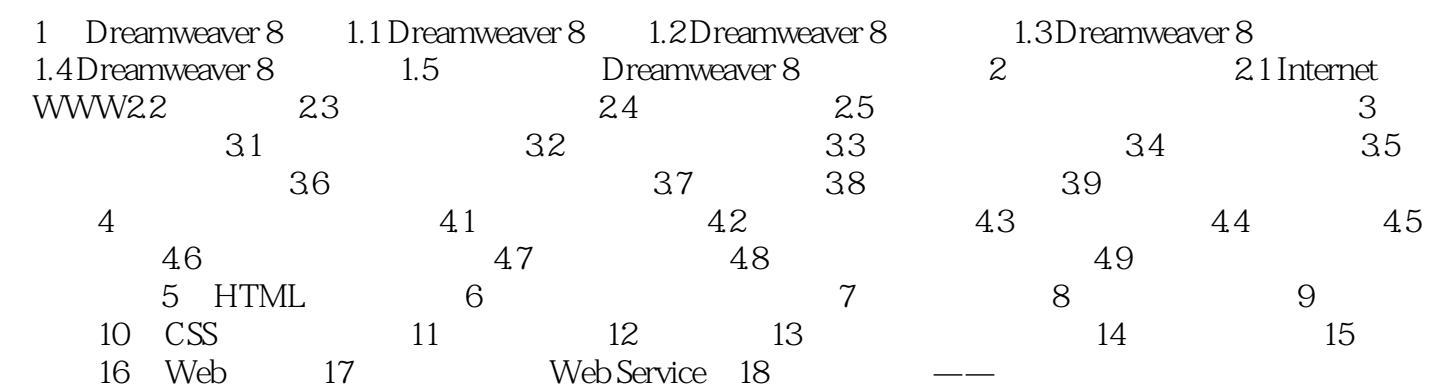

, tushu007.com

<<Dreamweaver 8

Dreamweaver 8

Dreamweaver 8

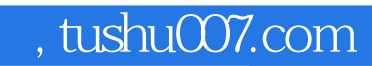

## <<Dreamweaver 8

本站所提供下载的PDF图书仅提供预览和简介,请支持正版图书。

更多资源请访问:http://www.tushu007.com